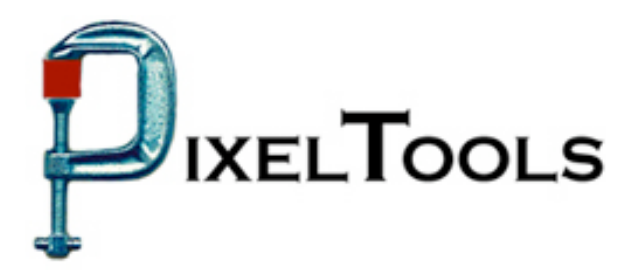

Contact: Richard Kors PixelTools Corporation, Inc. Tel: 408.374.5327 FAX 408.374.8074 tools@pixeltools.com http://www.pixeltools.com

## For Immediate Release

## **PixelTools Reveals Closed Captioning Insertion Options \_\_\_\_\_\_\_\_\_\_\_\_\_\_\_\_\_\_\_\_\_\_\_\_\_\_\_\_\_\_\_\_\_\_\_\_\_\_\_\_\_\_\_\_\_\_\_\_**

## **Adding Closed Caption Data** – **An Easy MpegRepairHD Single Pass Activity to Existing or New Mpeg Streams**

**Cupertino, Calif. – April 24, 2006** – PixelTools Corporation Inc. today announced their best selling MpegRepairHD now can add the federally mandated closed caption data to existing MPEG streams in a single pass and without re-encoding. Closed captioning data can also be added during the initial encoding process. The closed caption data supported conforms to the HD ATSC A/53 Digital Television Specification, the CEA-608 NTSC captioning, and the CEA-708-B Digital Television (DTV) Closed Captioning Consumer Electronics Association recommendations. The new features will be shown April 24th to 27th at NAB Las Vegas trade show.

"Our closed captioning feature enables content providers to create closed captioning video using a low cost, high speed software solution", noted Mark Conover, PixelTools chief technical officer. "The ability to insert the closed captioning into an existing MPEG stream eliminates an enormous amount of re-encoding time usually required to update streams while making them compliant with the new closed captioning deadline."

PixelTools produces and publishes a broad line of MPEG software utilities including the best selling MPEGRepairHD, a MPEG utility that can encode, decode, edit and analyze MPEG streams. Many users have found MPEGRepairHD to be an essential tool for uses ranging from high definition MPEG encoding to insertion of pan and scan video header in an existing stream. Along with encoding HD video in real time, MPEGRepairHD will also mux or de-mux MPEG program or transport streams video and MPEG or Dolby A/C-3 audio. TransMux, another essential tool, will mux or de-mux MPEG program or transport streams with MPEG video and MPEG, DTS or Dolby A/C-3 audio.

> For more information or a demo contact Dick Kors at <u>tools@pixeltools.com</u> or visit the **PixelTools web site at www.pixeltools.com** .